# Gráficos y tablas; herramientas de la Estadística

## Introducción

La **estadística** es una ciencia con base matemática referente a la recolección, análisis e interpretación de datos, que busca explicar condiciones regulares en fenómenos de tipo aleatorio. Es transversal a una amplia variedad de disciplinas, desde la física hasta las ciencias sociales, desde las ciencias de la salud hasta el control de calidad. Es la ciencia cuvo objetivo es reunir una información cuantitativa concerniente a individuos, grupos, series de hechos, etc. y deducir de ello gracias al análisis de estos datos unos significados precisos o unas previsiones para el futuro

#### Tablas

Los métodos estadísticos tradicionalmente se utilizan para propósitos descriptivos, para organizar y resumir datos numéricos. Las tablas permiten recolectar y mantener organizada la información que se quiere analizar. En la siguiente tabla se muestra las relaciones entre las variables (elementos que cambian, a los que se les atribuye un "Valor", que puede ser numérico o porcentual) y que caracterizan a las "Unidades de análisis", que son los elementos que se intentan describir en la tabla.

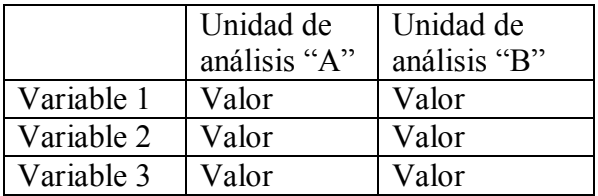

Por ejemplo; si queremos comparar las lluvias caídas durante los tres primeros meses del año en Uruguay y en Argentina, los países serán las unidades de análisis, ya que son los objetos estudiados, mientras que enero, febrero y marzo serán las variables, pues los valores de lluvias cambiarán según el mes.

### Gráficos

Los gráficos permiten colocar la información recolectada en tablas para visualizarla y analizarla de forma más fácil. Existen varios tipos de gráficos, según los requerimientos del análisis que se quiera hacer. Entre los más conocidos están los de sectores y los de barras.

### Gráficos de sectores

Se conocen también como gráficos de torta, y permiten visualizar las variables asociadas a una unidad de análisis. En el ejemplo de la tabla, podemos solo visualizar los valores de lluvias caídas durante los tres meses en uno de los países, pero no en ambos a la vez.

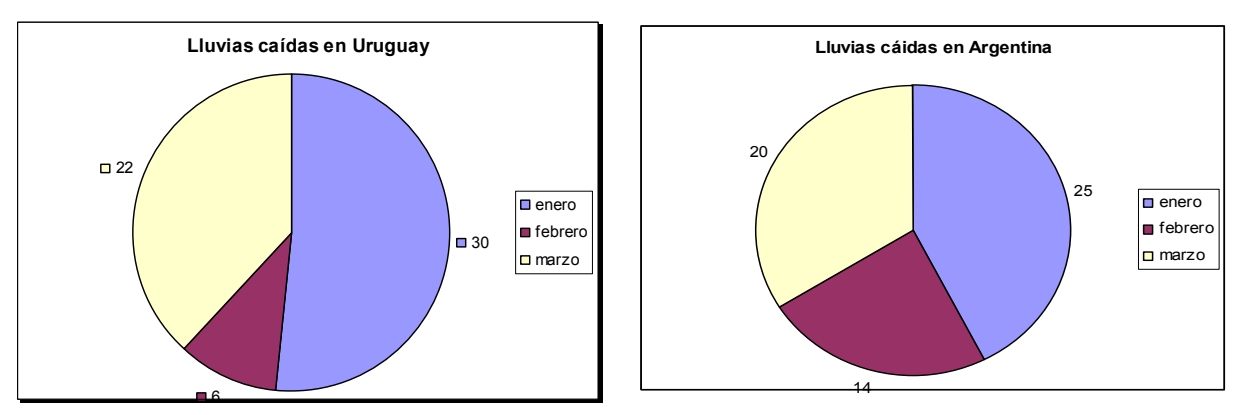

## Gráficos de barras

Si se quiere comparar los valores de las lluvias entre Uruguay y Argentina, lo más pertinente es trabajar con un gráfico de barras múltiples. Lo importante es que ambas unidades de análisis compartan las MISMAS VARIABLES, de lo contrario no se podría comparar.

Para construir un gráfico de barras múltiples, se traza un sistema de ejes cartesianos, colocando las variables en el eje horizontal, y sus valores en el eje vertical, como muestra la figura;

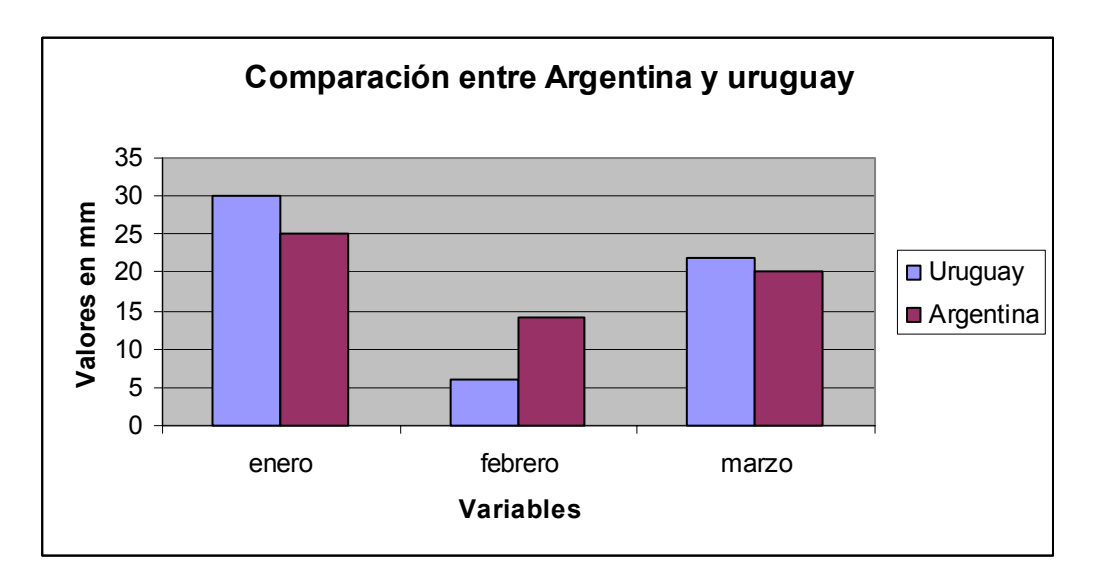

Las columnas son rectángulos que representan el valor de cada variable en cada país; las columnas de variables iguales se colocan juntas, mientras que se deja un espacio entre las columnas de variables diferentes. La altura de las columnas se corresponde con el valor que ella representa, extraído de la tabla de datos.

En resumen, desde la estadística se emplean los gráficos de barras para comparar variables iguales de unidades de análisis diferentes.